## **Tabellenname mit Leerzeichen | Lösung**

## Problemstellung

Innerhalb von Dokumenten können Tabellen mit Platzhaltern verwendet werden. Der Vorteil von Tabellen ist, dass man diesen einen Namen in Form eines Platzhalters geben kann. Dies führt man immer dann aus, wenn alle Platzhalter innerhalb der Tabelle mit dem gleichen Pfad beginnen - z. B. in der Dokumentvorlage 'Rechnung'. Hier beginnen alle Platzhalter mit '\$rechnung/'. Somit 'spart' man sich in den nachfolgenden Platzhaltern in der Tabelle den Pfad '\$rechnung/'. Zum anderen sollten Tabellen Namen erhalten, wenn mehr als eine Tabelle in der Dokumentvorlage verwendet wird, um diese auseinander halten zu können.

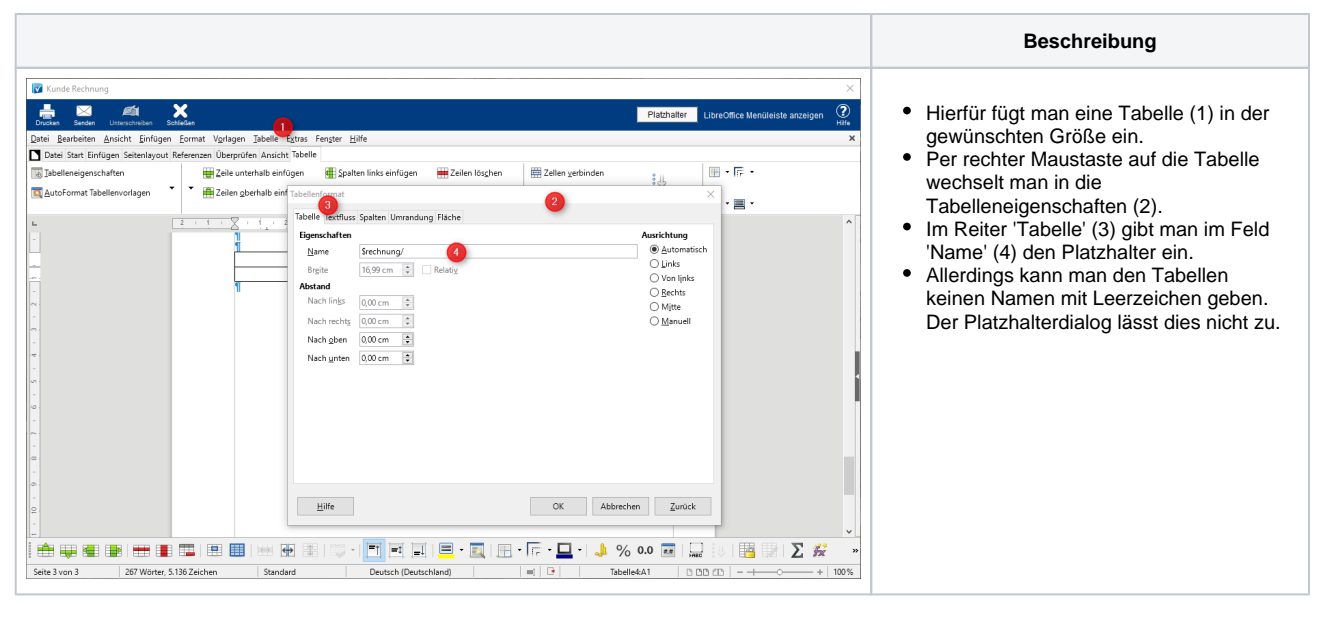

## Lösung

Man kann diesen Dialog allerdings 'austricksen'. Gibt man z. B. folgenden Namen ein -> '\$versorgungen/allemit(istrechts)/pauschalen/allemit (untertyp/ungleich(**\***'flatrate\_type\_hearing\_device\_garanty'))' - so wird beim Speichern des Dokumentes in dem String hinter **'\*'** übersetzt und schon steht ein Leerzeichen im Namen. Allerdings sind bei der nächsten Änderung des Platzhalters die Leerzeichen wieder weg.